# Université Bordeaux 1

### Licence Semestre 3 - Algorithmes et structures de données 1

Dernière mise à jour effectuée le 1 Septembre 2013

### Arbres

- Arbre et arborescence
- Arbres binaires
- Parcours d'un arbre binaire
- Implémentation d'un arbre binaire
- Retour sur les arborescences
- Parcours d'un arbre planaire
- Implémentation d'une arbre planaire

### 1. Arbre et arborescence

**Définition 4.1.** Un arbre est un graphe connexe sans cycle.

Un sous arbre est un sous graphe d'un arbre.

**Propriété 4.2.** Si un arbre a n sommets alors il a n-1 arêtes.

#### **Idée de la démonstration**

Ceci s'appuie sur les deux propriétés suivantes des graphes connexes.

- Tout graphe connexe ayant n sommets a au moins n-1 arêtes.
- Tout graphe connexe ayant n sommet et au moins un cycle a au minimum n arêtes.

La taille d'un arbre est le nombre de sommets de l'arbre.

**Propriété 4.3.** Entre deux sommets quelconques d'un arbre, il existe une unique chaîne les reliant.

#### **Idée de la démonstration**

Pour deux sommets quelconques:

- Il ne peut exister deux chaines différentes les reliant sinon il y aurait un cycle dans l'arbre.
- Il existe au moins une chaine puisque un arbre est un graphe connexe.

**Définition 4.4.** Une **arborescence** est définie à partir d'un arbre en choisissant un sommet appelé **racine** et en orientant les arêtes de sorte qu'il existe un chemin de la racine vers tous les autres sommets.

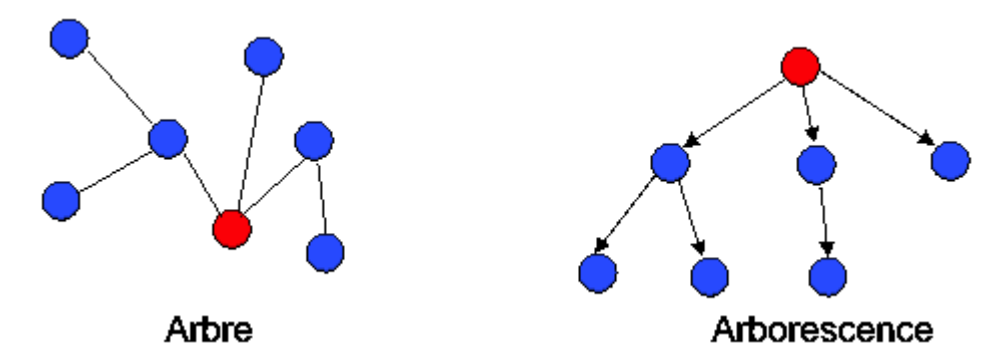

On appele *fils* d'un sommet *s* tout sommet s' tel que (s,s') est une arête de l'arbre. On notera qu'une arborescence est un exemple d'ensemble partiellement ordonné (relation d'ordre "fils de").

On appelle *feuille* de l'arbre un sommet qui n'a pas de successeur . Tout autre sommet est appelé *sommet interne*.

On appelle *hauteur* d'un sommet de l'arbre la longueur du chemin de la racine à ce sommet.

**Définition 4.5.** Un **arbre planaire** est défini en ordonnant les arêtes sortantes de chaque sommet.

On notera qu'un arbre planaire est un exemple d'ensemble totalement ordonné (relation "est fils ou est frère à droite").

**Définition 4.6.** Un **arbre binaire** est un arbre planaire dont chaque sommet a au plus deux fils.

**Définition 4.7.** Un arbre binaire **complet** est un arbre binaire dont chaque sommet interne a exactement deux fils.

**Propriété 4.8.** Tout sommet x d'un arbre binaire vérifie l'une des deux propriétés suivantes:

- x est une feuille,
- x a un sous arbre binaire dit *gauche* de racine G(x) et un sous arbre binaire *droit* de racine D(x).

**Définition 4.9.** Un arbre binaire **parfait** est un arbre binaire complet dans lequel toutes les feuilles sont à la même hauteur dans l'arbre.

**Théorème 4.10**Un arbre binaire de taille *n* a une hauteur est moyenne *log2(n)*.

**Théorème 4.11** Il existe une bijection qui transforme un arbre planaire ayant *n* sommet en un arbre binaire complet ayant *2n+1* sommets.

### 2. Arbres binaires

Du fait de ce théorème, on ne considère dans un premier temps que le type arbre binaire que l'on nommera arbreBinaire. Chaque sommet permet d'accéder à deux sommets : le fils gauche et le fils droit. Ce type sera nommé **sommet**. Chaque sommet permet également d'accéder à l'objet qu'il stocke. Un arbre binaire peut être vu comme un curseur indiquant le sommet racine. De la même manière un sommet est un curseur. On a donc

arbreBinaire=curseur; sommet=curseur;

Le type sommet présente les primitives suivantes :

```
accès
```

```
fonction getValeur(val S:sommet):objet;
/* vaut NIL si le sommet n'existe pas /*
fonction filsGauche(val S:sommet):sommet;
/* vaut NIL si S n'a pas de fils gauche */ 
fonction filsDroit(val S:sommet):sommet;
/* vaut NIL si S n'a pas de fils droit */ 
fonction pere(val S:sommet):sommet;
/* vaut NIL si S est la racine de l'arbre */
```
modification

```
fonction setValeur(ref S:sommet:val x:objet):vide:
/* affecte au sommet S la valeur x */
fonction ajouterFilsGauche(ref S:sommet,val x:objet):vide;
/* filsGauche(S)==NIL doit être vérifié */
fonction ajouterFilsDroit(ref S:sommet,x:objet):vide;
/* filsDroit(S)==NIL doit être vérifié */
fonction supprimerFilsGauche(ref S:sommet):vide;
/* filsGauche(S) est une feuille */
fonction supprimerFilsDroit(ref S:sommet):vide;
/* filsDroit(S) est une feuille */
fonction detruireSommet(ref S:sommet):vide;
/* S est une feuille */
```
Il faut par ailleurs pouvoir créer la racine d'un arbre on a donc de plus la primitive

fonction créerArbreBinaire(val Racine:objet):sommet;

### Détection de feuille

```
fonction estFeuille(val S:sommet):booléen;
   début
     retourner(filsGauche(S)==NIL et filsDroit(S)==NIL)
   fin
```
### Construction d'un arbre binaire à partir d'un tableau d'entiers

On choisit de remplir l'arbre de haut en bas et de gauche à droite (*parcours hiérarchique*).

```
fonction remplirTableauArbre(ref T:tableau[1..N] d'entier):
                  arbreBinaire d'entier;
  var A:arbreBinaire d'entier;
  var F: file de sommet;
  var s:sommet;
  var i:entier;
  début 
     créerFile(F);
     A=créerArbreBinaire(T[1]);
     enfiler(F,A);
     tmp=2;
     tantque 2*tmp-1<=N faire
       pour i=tmp à 2*tmp-1 par pas de 2 faire
         s=valeur(F);
         defiler(F);
         ajouterFilsGauche(s,T[i]);
         enfiler(filsGauche(s));
         ajouterFilsDroit(s,T[i+1]);
         enfiler(filsDroit(s));
       finpour;
       tmp=tmp*2;
     fintantque
     pour i=tmp à N par pas de 2 faire
```

```
 s=valeur(F);
     defiler(F);
     ajouterFilsGauche(s,T[i]);
     ajouterFilsDroit(s,T[i+1]);
   finpour;
   si N mod 2 !=0 alors
     ajouterFilsGauche(valeur(F),T[N])
   finsi
   detruireFile(F);
   retourner(A);
 fin
```
## 3. Parcours d'un arbre binaire

Le parcours d'un arbre binaire consiste à donner une liste de sommets dans l'arbre. Le *prototype* d'algorithme ci-dessous permet d'effectuer les parcours suivant les algorithmes associés aux *traitements* à partir d'un sommet de l'arbre.

```
fonction parcoursArbreBinaire(val A:arbreBinaire d'objet):vide;
// Déclarations locales
     début
// trainement<sub>1</sub>;si estFeuille(A)alors<br>\frac{1}{s} traitement.
         traitement,
       sinon
// trainement<sub>3</sub>; si filsGauche(A)!=NIL alors
// traitement<sub>4</sub>;
            parcoursArbreBinaire(filsGauche(A));
// triangle; finsi
// trainement<sub>6</sub>;
          si filsDroit(A)!=NIL alors
// trainement<sub>7</sub> parcoursArbreBinaire(filsDroit(A));
// traitement<sub>g</sub>;
finsi<br>// trait
         trainement<sub>0</sub>; finsi
// trainement<sub>10</sub>;
    fin
```
Complexité: si le traitement<sub>i</sub> a pour complexité c<sub>i</sub>(n), soit

$$
c(n) = \sum_{i=1}^{7} c_i(n)
$$

. La complexité intrinsèque de l'algorithme est O(n c(n)).

On distingue quatre parcours qui conditionnent les algorithmes sur les arbres binaires. Le parcours hiérarchique (voir paragraphe précédent) ainsi que les suivants :

- *Parcours préfixe* On liste la racine, les sommets du sous arbre gauche, puis les sommets du sous arbre droit.
- *Parcours infixe* On liste les sommets du sous arbre gauche, puis la racine puis les sommets du sous arbre droit.
- *Parcours suffixe* On liste les sommets du sous arbre gauche, puis les sommets du sous arbre droit puis la racine.

#### **Exemple**

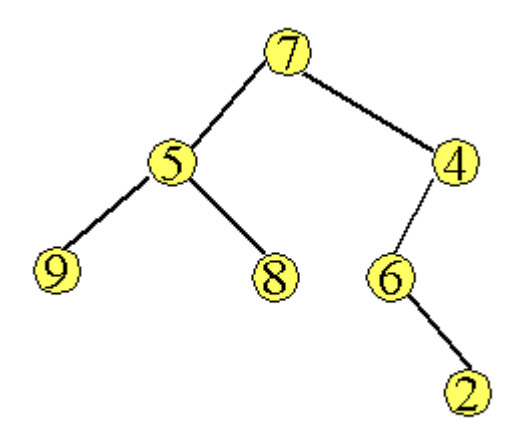

- Parcours préfixe :7 5 9 8 4 6 2
- Parcours infixe : 9 5 8 7 6 2 4
- Parcours suffixe : 9 8 5 2 6 4 7

#### Affichage des valeurs des sommets pour un parcours donné

Soit un arbre étiquetté par des entiers. On considère que l'on dispose de la fonction suivante qui affiche un entier n sur le terminal

fonction afficher(val n:entier):vide;

*Affichage dans le parcours préfixe*

 pas de déclarations locales. traitement 2, 3 : afficher(valeur(A));

*Affichage dans le parcours infixe*

 pas de déclarations locales. traitement 2, 6: afficher(valeur(A));

*Parcours suffixe*

 pas de déclarations locales. traitement 2, 9 : afficher(valeur(A));

#### Hauteur d'un arbre binaire

```
fonction hauteurArbreBinaire(val s:sommet):entier
   début
     si estFeuille(s)alors
       retourner(0)
     sinon
      var tmp1, tmp2: entier;
      tmp1=0;tmp2=0; si filsGauche(s)!=NIL alors
         tmp1= hauteurArbreBinaire(filsGauche(s));
       finsi
       si filsDroit(s)!=NIL alors
         tmp2=hauteurArbreBinaire(filsDroit(s));
       finsi
       retourner(1+max(tmp1,tmp2));
     finsi
  fin
```
#### Taille d'un sous-arbre d'un arbre binaire complet.

```
fonction tailleArbreBinaire(val A: arbreBinaire):entier;
  var tmp:entier;
  début
     si estFeuille(A) alors
       retourner(1)
     sinon
       retourner(1+tailleArbreBinaire(filsGauche(A))
                  +tailleArbreBinaire(filsDroit(A))
     finsi
   fin
```
## 4. Implémentation du type arbreBinaire

L'mplémentation se fait par allocation dynamique. On définit

```
cellule=structure 
              info:objet;
              gauche:sommet;
              droit:sommet;
              pere:sommet;
            finstructure
   sommet=^cellule;
On a alors
   accès
         fonction valeur(val S:sommet):objet;
            début
              retourner(S^.info);
            fin
         fonction filsGauche(val S:sommet):sommet;
            début 
              retourner(S^.gauche)
            fin
   modification
         fonction créerArbreBinaire(val racine:objet):sommet;
            var tmp:sommet;
            début
              new(tmp);
              tmp^.info=racine;
              tmp^.gauche=NIL;
              tmp^.droit=NIL;
              tmp^.pere=NIL;
              retourner(tmp)
            fin
         fonction ajouterFilsGauche(ref S:sommet,val x:objet):vide;
            var tmp:sommet;
            début
              new(tmp);
              tmp^.info=x;
              tmp^.gauche=NIL;
              tmp^.droit=NIL;
              tmp^.pere=S;
              S^.gauche=tmp;
            fin
```

```
fonction supprimerFilsGauche(ref S:sommet):vide;
   var tmp:sommet;
   début
     tmp=S^.gauche;
```

```
 S^.gauche=NIL;
   delete(tmp);
 fin
```
## 5. Retour sur les arbres planaires

On peut définir un type abstrait sommetArbrePlanaire par les primitives suivantes: accès

> fonction valeur(val S:sommetArbrePlanaire):objet; fonction premierFils(val S:sommetArbrePlanaire):sommetArbrePlanaire; fonction frere(val S:sommetArbrePlanaire):sommetArbrePlanaire; fonction pere(val S:sommetArbrePlanaire):sommetArbrePlanaire;

modification

fonction créerArborescence(val racine:objet):sommetArbrePlanaire; fonction ajouterFils(ref S:sommetArbrePlanaire, val x:objet):vide; /\* ajoute un fils comme cadet \*/ fonction supprimerSommet(ref S:sommetArbrePlanaire):vide; /\* le sommet doit être une feuille \*/

Un arbre planaire est de type sommetArbrePlanaire.

## 6. Parcours d'un arbre planaire

Le parcours d'un arbre planaire consiste à donner une liste de tous les sommets. Le *prototype* d'algorithme ci-dessous permet d'effectuer les parcours suivant les algorithmes associés aux *traitements* à partir d'un sommet de l'arbre planaire.

```
fonction parcoursArbrePlanaire(val A:sommetArbrePlanaire):vide;
// Déclarations locales
     var f: sommetArbrePlanaire;
début<br>// tr
         \text{triement}_1; f= premierFils(A);
          tant que f!=NIL faire
// trainement<sub>2</sub>;parcoursArbrePlanaire(f);<br>// traitement<sub>2</sub>;
               traitement,;
f = \text{f} \cdot f = \text{f} \cdot f<br>
\text{t} \cdot f = \text{f} \cdot f \cdot f = \text{f} \cdot f \cdot ftraitement<sub>4</sub>fintantque<br>// traitement.
         trainement<sub>5</sub> fin
```
On distingue trois parcours qui conditionnent les algorithmes sur les arbres planaires. Le parcours hiérarchique qui s'effectue grâce à une file ainsi que

- *Parcours préfixe* On liste la racine, les sommets de chaque sous arbre dans l'ordre où les sous arbres apparaisssent.
- *Parcours suffixe* On liste les sommets des sous arbres en ordre inverse puis la racine.

#### **Exemple**

- Parcours préfixe :7 5 9 8 4 6 2
- Parcours suffixe : 9 8 5 2 6 4 7

## 7. Implémentation du type arbrePlanaire

### Implémentation dans le type arbreBinaire

L'implémentation dans le type arbreBinaire découle du théorème 4.11. Pour un noeud donné :

- la primitive filsGauche donne accès au premier fils du noeud.
- la primitive filsDroit donne accès au frère du noeud.
- la primitive pere donne accès soit au père du noeud soit à son frère précédent.

### Implémentation par allocation dynamique

Cette implémentation permet de diminuer le temps d'accès au père.

```
cellule=structure
          info:objet;
          premierFils:sommet;
          frère:sommet;
         père:sommet;
        finstructure
```
On peut vérifier aisément que les primitives sont toutes réalisables en O(1). L'espace mémoire est le même que celui occupé par une implémentation dans le type arbreBinaire.